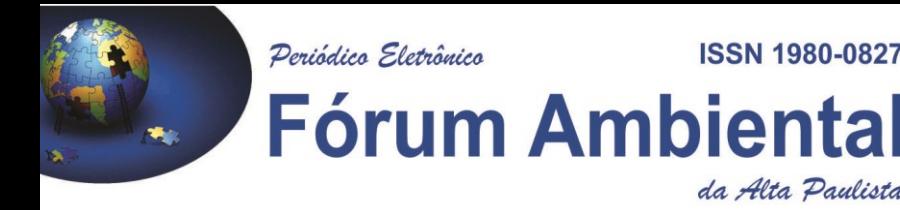

**ISSN 1980-0827** 

da Alta Paulista

**Volume 10, Número 2, 2014 Bacias Hidrográficas,** Planejamento e Gestão dos **Recursos Hídricos** 

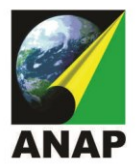

# **MAPEAMENTO DAS ÁREAS DE USO E CONFLITO NA MICROBACIA RIBEIRÃO ÁGUA DO COQUEIRO – JATAIZINHO, PR**

**Fernanda Leite Ribeiro** <sup>1</sup>

## **Gabriel Rondina Pupo da Silveira**<sup>2</sup>

## **William Renan Piva dos Santos**<sup>3</sup>

#### **RESUMO**

1

O trabalho visou obter o uso do solo da microbacia Ribeirão Água do Coqueiro – Jataizinho, PR, através da imagem de satélite, a determinação das Áreas de Preservação Permanentes (APPs) e os conflitos existentes na área. As bases cartográficas foram: a carta planialtimétrica em formato digital (IBGE, 1991) utilizadas no georreferenciamento, além da imagem de satélite. O SIG-IDRISI Selva foi utilizado para realizar o georreferenciamento da imagem, geração dos *buffers* de APPs e o overlay para obtenção dos conflitos de uso além da confecção do mapa temático final. No CartaLinx feito a delimitação da área de estudo delimitação dos elementos (limite, da rede de drenagem e das áreas de uso e cobertura). O uso do solo da microbacia mostrou que o uso culturas foi a classe que ocupou 42,72 % (500,13 ha) da área. A hidrografia da área permitiu estabelecer que as APPs correspondem a 254,70 ha de toda a microbacia. As áreas de conflito mostraram que a maior parte das APPs, o equivalente a 164,61 ha, estão sendo usadas para outros fins. As Áreas de Preservação Permanente e seus conflitos mostraram que uma boa parte da área da microbacia em estudo está sendo utilizada inadequadamente, não respeitando a legislação ambiental. Desta forma, o mapa temático permitiu o mapeamento da área gerando dados que auxiliarão nos futuros planejamentos de recuperação da área.

**PALAVRAS-CHAVE:** Sistema de Informação Geográfica. Geoprocessamento. Preservação Ambiental.

<sup>1</sup> Engenheira Florestal, Universidade Estadual de Londrina, Docente. E-mail: flribeiro@yahoo.com.

<sup>2</sup> Mestrando em Energia na Agricultura-FCA, Unesp Botucatu, SP. E-mail: gabrielrondina@hotmail.com

<sup>3</sup> Discente em bacharelado em Geografia - Universidade Estadual de Londrina. E-mail: william.piva@hotmail.com

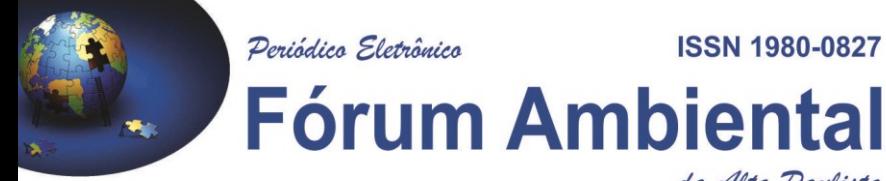

**ISSN 1980-0827** 

da Alta Paulista

**Volume 10, Número 2, 2014 Bacias Hidrográficas,** Planejamento e Gestão dos **Recursos Hídricos** 

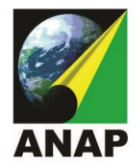

# *MAPPING AREAS OF USE AND CONFLICT IN THE WATERSHED OF RIBEIRÃO ÁGUA DO COQUEIRO – JATAIZINHO, PR*

#### *ABSTRACT*

*The study aimed to obtain the land use of the watershed Ribeirão Coconut Water - Jataizinho, PR, through the satellite image, the determination of Areas of Permanent Preservation (APPs) and the conflicts in the area. The cartographic databases were: planialtimetric letter in digital format (IBGE, 1991) used in the georeferencing of the satellite image. GIS-IDRISI Selva was used to perform the image georeferencing, generation of APPs buffers and overlay to obtain conflict of use beyond the making of the final thematic map. CartaLinx done in the delimitation of the area of delimitation of the elements (boundary, drainage network and areas of use and cover) study. The land use of the watershed showed that cultures use the class that was occupied 42.72% (500.13 ha) area. The hydrography of the area established that the APPs correspond to 254.70 ha of the entire watershed. The conflict areas showed that most of the APP, equivalent to 164.61 ha are used for others purposes. The Permanent Preservation Areas and their conflicts have shown that a good part of the area of the watershed under study is being used inappropriately, not observing environmental regulations. Thus, the thematic map allowed the mapping of the area generating data that will assist in future planning area recovery.*

*KEY WORDS: Geographic Information System. Geoprocessing. Environmental Preservation.*

# *ÁREAS DE MAPAS DE USO Y EL CONFLICTO EN LA CUENCA DEL AGUA DE RIBEIRÃO ÁGUA DO COQUEIRO – JATAIZINHO, PR*

#### *RESUMEN*

*El objetivo del estudio fue obtener el uso del suelo de la cuenca Ribeirão Agua de Coco - Jataizinho, PR, a través de la imagen de satélite, la determinación de Áreas de Preservación Permanente (APPs) y los conflictos en la zona.*  Las bases de datos cartográficos fueron: carta planialtimétrico en formato digital (IBGE, 1991) utilizado en la *georreferenciación, la imagen de satélite. SIG IDRISI Selva, además se utilizó para realizar la georreferenciación de imágenes, generación de buffers Aplicaciones y superposición obtener conflicto de uso más allá de la realización de la mapa temático final. CartaLinx hace en la delimitación de la zona de delimitación de los elementos (límite, red de drenaje y áreas de uso y la cubierta) estudio. El uso del suelo de la cuenca mostró que las culturas utilizan la clase que fue ocupado área 42.72% (500.13 ha). La hidrografía de la zona estableció que las APPs corresponden a 254,70 hectáreas de la cuenca entera. Las zonas de conflicto mostraron que la mayor parte de la APP, equivalente a 164,61 hectáreas están siendo utilizados para otros fines. Las Áreas de Preservación Permanente y sus conflictos han demostrado que una buena parte de la zona de la cuenca en estudio se está utilizando de manera inapropiada, no observando las regulaciones ambientales. De este modo, el mapa temático permitió el mapeo de la zona de generación de datos que ayudará a la recuperación futura área de planificación. PALABRAS-CLAVE Sistema de Información Geográfica. Geoprocesamiento. Preservación del Medio Ambiente.*

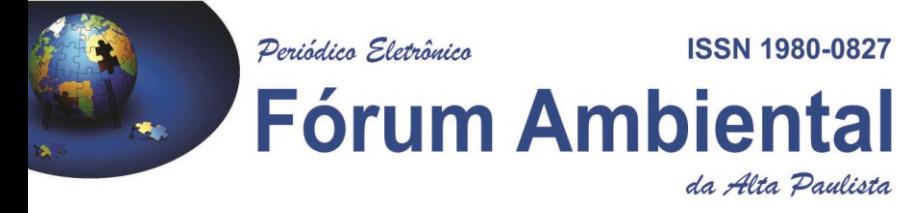

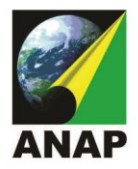

## **1. INTRODUÇÃO**

Um dos grandes desafios do homem para a conservação ambiental é concentrar esforços e recursos para preservação e recuperação de áreas naturais consideradas estratégicas, das quais vários ecossistemas são dependentes. Dentre essas, destacam-se as Áreas de Preservação Permanentes (APPs), que tem papel vital dentro de uma microbacia, por serem responsáveis pela manutenção e conservação dos ecossistemas ali existentes (MAGALHÃES e FERREIRA, 2000).

De acordo com Silva (1996), as Áreas de Preservação Permanente foram criadas para proteger o meio ambiente na sua forma natural, através da delimitação das áreas impróprias para o uso da terra, a fim de manter a cobertura vegetal original, a qual será responsável por atenuar os efeitos erosivos, a lixiviação dos nutrientes no solo e o assoreamento, além de contribuir para regularizar a vazão dos cursos d`água, trazendo benefícios para a fauna silvestre.

Dentre os problemas mais relevantes observados nas APPs, destaca-se o histórico e contínuo desrespeito aos ecossistemas que as compõem, negligenciandose a adoção de critérios técnicos - científicos, passando ao largo da legislação pertinente e menosprezando o saber popular.

As APPs foram criadas para protegerem o ambiente natural, devendo estar sempre cobertas com a vegetação original, pois a cobertura vegetal atenua os efeitos erosivos e a lixiviação dos solos, contribuindo também para regularização do fluxo hídrico, redução do assoreamento dos cursos d'água e reservatórios, trazendo benefícios diretos para a fauna (COSTA et al., 1996).

Estas áreas também podem promover, para além da preservação dos recursos naturais, a melhoria da qualidade de vida dos habitantes, em função dos outros benefícios gerados pelo equilíbrio de sua função ambiental.

Segundo Amato & Sugamoto (2000), o planejamento do uso do solo de acordo com as exigências vigentes na legislação é um processo essencial, que visa à conservação dos recursos naturais. Esta afirmação tem mostrado ser válida em diferentes níveis de entendimento do problema, desde o município até a unidade de produção rural. Neste sentido, a demarcação geográfica das Áreas de Preservação

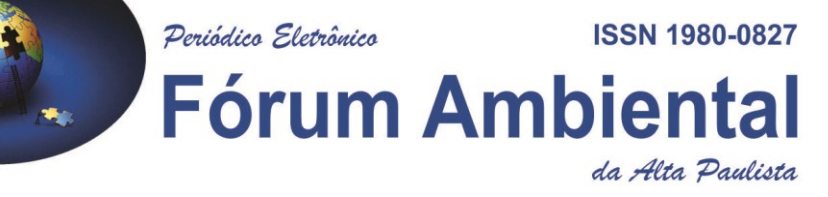

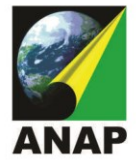

Permanente destacadas pela lei, e a confrontação desses locais com o seu uso atual, estabelece as medidas a serem adotadas com o objetivo de contribuir com o uso racional das terras.

No dia 17 de outubro de 2012, através da Lei nº 12.727 foi aprovado o novo Código Florestal Brasileiro - que altera a Lei nº 12.651, de 25 de maio de 2012 - e colocou-se fim nas discussões sobre a legislação florestal, após idas e vindas entre o Congresso e a Presidência da República.

A opção por uma microbacia como local de estudo deve-se ao fato de ser esta uma unidade onde se tem diferentes características, desde regiões altas, onde normalmente estão localizadas as nascentes dos riachos e córregos, áreas de encostas onde as águas correm com maior velocidade, e finalmente, as áreas de baixadas onde normalmente são observadas as consequências do manejo inadequado feito nas altitudes mais elevadas.

Nas bacias com cobertura de floresta natural, a vegetação promove a proteção contra a erosão do solo, a sedimentação e a lixiviação excessiva de nutrientes (SOPPER, 1975). Assim, a devastação das matas ciliares tem contribuído para o assoreamento, o aumento da turbidez das águas, o desequilíbrio do regime das cheias, a erosão das margens de grande número de cursos d'água e o comprometimento da fauna silvestre.

A identificação e classificação do uso do solo são fundamentais no conhecimento do ambiente, assim como no desenvolvimento de técnicas voltadas para a obtenção e manutenção dessas informações. O conhecimento da distribuição espacial das várias formas de ocupação do espaço necessita de informações detalhadas, que possam ser obtidas com grande periodicidade, devido ao caráter extremamente dinâmico desse ambiente (FORESTI & HAMBURGER, 1995 *apud* BITTENCOURT et al., 2006).

A aplicação da tecnologia SIG facilita a maneira de como o uso do solo pode ser monitorado, pois técnicas relativamente simples podem fornecer informações que permite a avaliação pontual e temporal, reparação e readequação dos usos, a um custo aceitável. Uma questão importante na adoção das técnicas de SIG para o planejamento do uso do solo é a atividade agrícola (PELEGRIN, 2001).

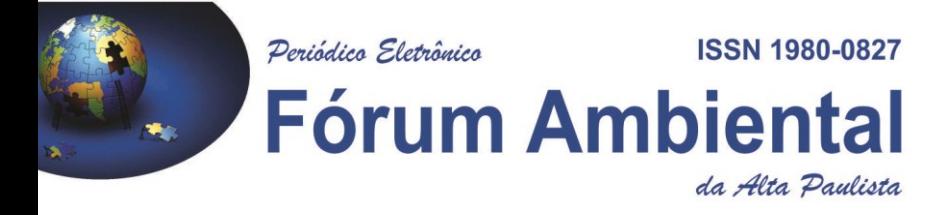

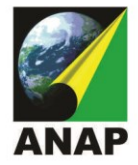

Segundo Silveira 2012, A imagem de satélite e a utilização dos sistemas de informação geográfica são importantes ferramentas em função da facilidade e rapidez no mapeamento das unidades de paisagem.

Dessa forma, o presente trabalho visa à utilização de geotecnologias na coleta de dados e no mapeamento de uso da terra em áreas de APPs, permitindo as suas delimitações e diagnóstico de possíveis intervenções antrópicas, contribuindo para futuras fiscalizações ambientais, de acordo com a Lei Federal N° Lei 12.727, de 17 de outubro de 2012, conhecida como Código Florestal Brasileiro.

## **2. MATERIAIS E MÉTODOS**

A microbacia do Ribeirão Água do Coqueiro localiza-se nos municípios de Jataizinho (PR) e encontra-se localizada entre as coordenadas UTM, longitudes 503037 a 510757 m W e latitudes 7426813 a 7429722 m S, com uma área de 1170,63 ha (Figura 1).

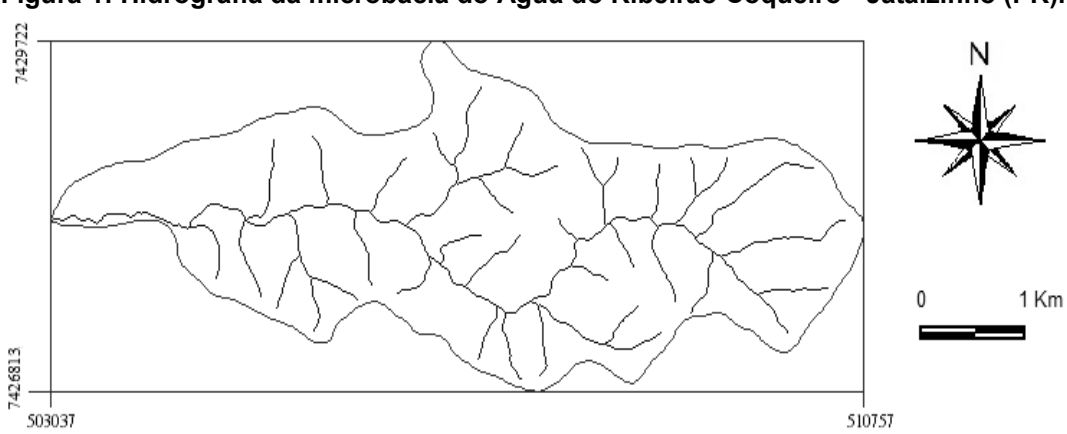

**Figura 1: Hidrografia da microbacia do Água do Ribeirão Coqueiro - Jataizinho (PR).**

Segundo dados da carta de solos do Estado do Paraná (FOLHA SF-22-Z-C-I-3 MIR 497), elaborado pela EMBRAPA (2007) constatam-se que na bacia do Ribeirão Coqueiro são encontrados os seguintes tipos de solos: NEOSSOLO REGOLÍTICO Eutrófico (RRe 10), NITOSSOLO VERMELHO Eutroférrico (NVef 3) e uma pequena área de GLEISSOLO HÁPLICO (GX 1).

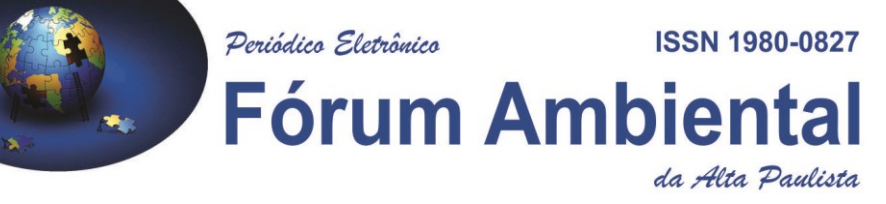

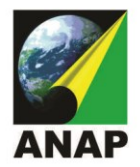

Os pontos de controle (coordenadas) para o georreferenciamento e os pontos de máxima altitude para digitalização do limite da microbacia tiveram como base as Cartas Planialtimétricas elaboradas pelo IBGE (1991), em formato digital. As cartas utilizadas foram Assaí (MI-2759-3) e Uraí (MI-2759-1), em escala 1:50.000, com curvas de nível de 20 em 20 metros.

O processamento dos dados foi realizado por meio de um microcomputador Pentium, 500 MHz, HD 13,0 Gb, 128 Mb de memória RAM, com saída para impressora a jato de tinta HP Deskjet 695 C. Para entrada das informações analógicas como limite da microbacia e áreas de cobertura vegetal utilizou-se o Scanner Genius Vivid Pro II.

O Sistema de Informações Geográficas - IDRISI Selva foi usado no processamento das informações georreferenciadas, na conversão dos dados vetoriais em imagem *raster* e na elaboração do mapa final do uso da terra.

O *software* CartaLinx foi utilizado na digitalização do limite da microbacia, da rede de drenagem e das áreas de cobertura vegetal, obtidas através de imagens de satélite.

O contorno da área da microbacia do Córrego São Caetano – Botucatu (SP) foi realizado através das cartas planialtimétricas editada pelo Instituto Brasileiro de Geografia e Estatística – IBGE em 1991, folha Assaí (MI-2759-3) e Uraí (MI-2759-1), em escala 1:50.000, com curvas de nível de 20 em 20 metros, segundo os pontos mais elevados em torno da drenagem, tendo-se como base a definição de Rocha (1991) para bacia hidrográfica.

Primeiramente foi importado para o IDRISI em formato vetorial, o arquivo TIFF que contêm a carta planialtimétrica, Esse arquivo foi georreferenciado, sendo posteriormente, com o auxílio do *software* CartaLinx feito a delimitação da área de estudo.

Elaborou-se uma composição colorida com a combinação das bandas 3, 4 e 5, obtida a partir da imagem de satélite digital, bandas 5, 4 e 3 do sensor *Thematic Mapper* do LANDSAT – 5, da órbita 222, ponto 76, passagem de 2011, pois esta apresenta uma boa discriminação visual dos alvos, possibilitando a identificação dos padrões de uso da terra de maneira lógica. Esta composição apresenta os corpos

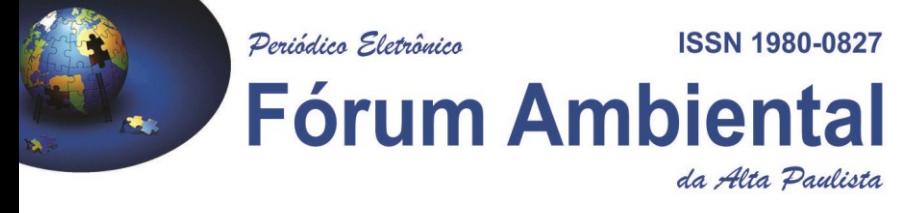

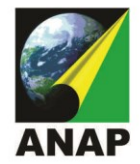

d'água em tons azulados, as florestas e outras formas de vegetações em tons esverdeados e os solos expostos em tons avermelhados.

Para a composição, foi realizado o processo de composição da imagem RGB (Red Green Blue), utilizando-se da função *Composite* do menu "Display" do IDRISI.

A seguir, foi realizado o georeferenciamento da composição, utilizando-se para isso do módulo *Reformat/Resample* do SIG – IDRISI, sendo os pontos de controle obtidos nas cartas planialtimétricas do IBGE, referente ao município de Uraí e Assaí. Após o georreferenciamento, foi feito o corte, extraindo-se apenas a área da microbacia.

Para o georreferenciamento foi utilizado o sistema de coordenadas planas, projeção UTM, datum SAD-69. Porém, foram utilizados dois arquivos de pontos de controle, sendo o primeiro da imagem de satélite e o outro, das cartas topográficas de Uraí e Assaí, sendo que estas já estavam georreferenciadas pela etapa anterior. Desta forma, foram determinadas as coordenadas de cada ponto e com estes dados foi feito um arquivo de correspondência

Após o georreferenciamento foi feito o recorte da imagem através da opção *Reformat/Window* extraindo assim apenas a área da bacia.

Em seguida, no software CartaLinx através do comando *File/ Image Conversion* buscou o arquivo georreferenciado e salvou, em seguida, em *File/New Coverage/Coverage Based Upon Bitmap* abriu o mesmo arquivo para começar o processo de delimitação dos elementos (limite, da rede de drenagem e das áreas de uso e cobertura). Para o limite e as áreas de uso e cobertura foram criados polígonos enquanto que para a rede de drenagem, linhas.

Quanto a elaboração dos polígonos de uso e cobertura, criou-se uma tabela, através do menu *Tables/Add Fields* e em cada polígono colocou-se o número correspondente aos elementos (Ex: Mata Ciliar= 1, Culturas = 2, e assim sucessivamente).

Posteriormente, exportou-se estes arquivos criados para o IDRISI. A tabela de uso e ocupação também foi exportada e transformada para *raster*. Através do comando *Area* do menu *Database Query*, pertencente ao módulo *Analysis*, foram determinadas as áreas e as porcentagens de cada uso.

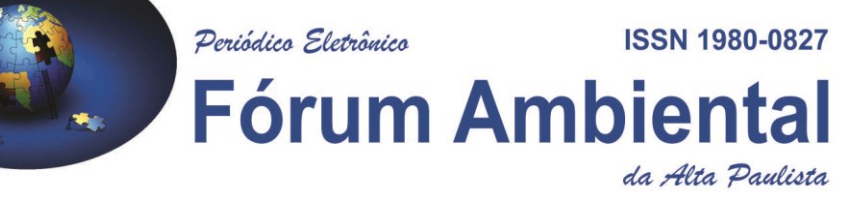

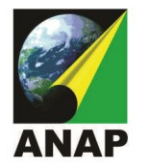

As Áreas de Preservação Permanentes foram definidas ao longo dos cursos d'água e ao redor das nascentes da microbacia do Córrego São Caetano, para isso, foi utilizada a operação *Gis analysis* através do comando *Distance operators/Buffer* do Idrisi, a qual proporcionou a criação de um buffer de 50m de raio nas áreas das nascentes e um buffer de 30m de cada lado da drenagem ao longo do leito do ribeirão, com isso resultando no mapa de APPs, fundamentado na Lei Florestal nº 12.727, de 17 de outubro de 2012, que considera essas áreas, cobertas ou não por vegetação nativa: "com a função ambiental de preservar os recursos hídricos, a paisagem, a estabilidade geológica e a biodiversidade, facilitar o fluxo gênico de fauna e flora, proteger o solo e assegurar o bem-estar das populações humanas".

Com os dois buffers, um referente a nascente (50 m) e o outro, o curso d'água (30 m), fez-se o cruzamento dos dois. Para isso, utilizou-se da opção *Mathematical operators* do menu *Gis Analysis* com o comando *Database Query/Overlay* gerando assim o mapa final das APPs.

Foram consideradas sob uso conflitante todas as áreas que não eram de vegetação nativa presentes nas APPs das nascentes e cursos d´água.

Para quantificar os tipos de uso conflitante utilizando-se álgebra de mapas (mapa de uso da terra x mapa final das APPs) foi realizada uma sobreposição ou *overlay* do mapa de uso e cobertura da terra com o mapa das APPs para a identificação das áreas de conflito de uso nas APPs**.** Os procedimentos foram executados no Idrisi e utilizou-se a opção *Mathematical operators* do menu *Gis Analysis* com o comando *Database Query/Overlay*.

Após a sobreposição desses mapas, as áreas de ocorrência dos conflitos de acordo com as classes de uso foram identificadas e devidamente mensuradas, executando as funções de cálculo de área, através da operação *Database Query/Area.*

### **3. RESULTADOS E DISCUSSÃO**

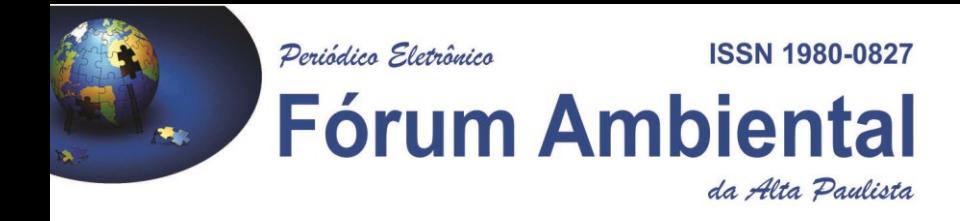

125000

502500

505000

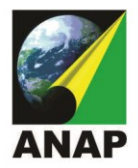

Meters 2500

Como resultado do estudo, pode-se verificar na Figura 2, a identificação de 7 classes de uso, que compreendem a mata ciliar, culturas, pastagem, cidade, reflorestamento, fruticultura e lagos/represas.

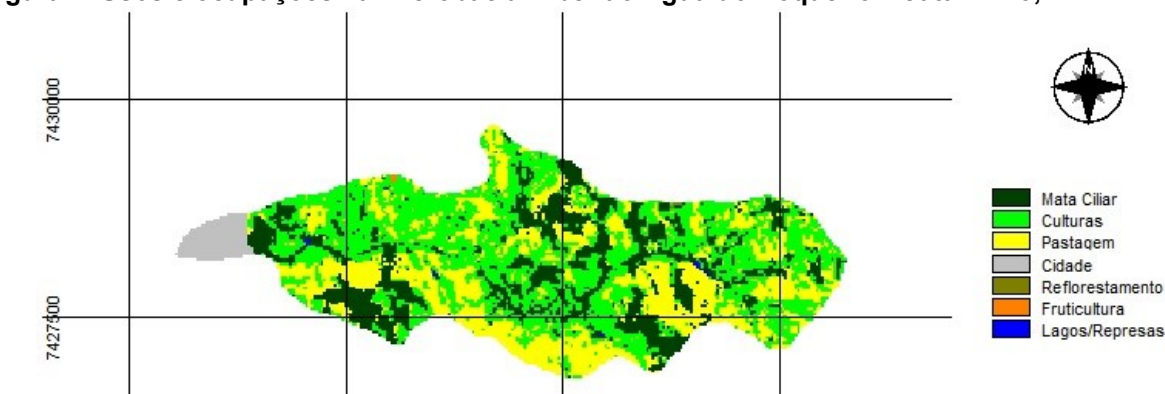

**Figura 2. Usos e ocupações na microbacia Ribeirão Água do Coqueiro – Jataizinho, PR.**

A interpretação dessas informações retiradas do mapa é feita de forma detalhada ao analisar a (Tabela 1), que contém os valores em hectares e porcentagens de cada classe de uso do solo e vegetação natural em relação à área total da bacia.

507500

510000

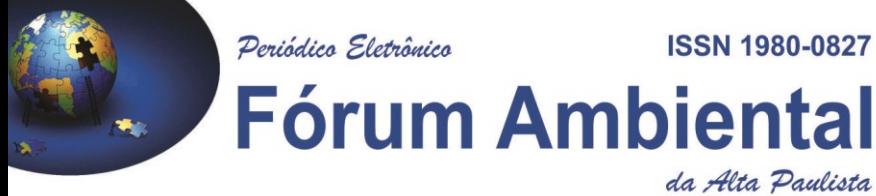

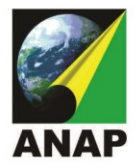

#### **Tabela 1 - Áreas totais em hectares e porcentagens relativas às classes de uso na microbacia Ribeirão Água do Coqueiro – Jataizinho, PR.**

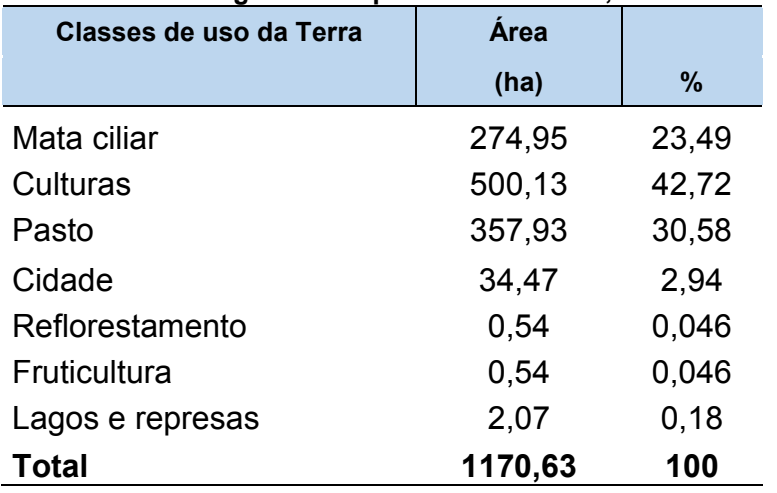

Os resultados obtidos (Figura 2 e Tabela 1) mostram que a microbacia vem sendo ocupada por mata ciliar (274,95 ha), culturas (500,13 ha), pastagem (357,93 ha), cidade (34,47 ha), fruticultura (0,54 ha), reflorestamento (0,54 ha) e com lagoas/represas (2,07 ha).

A cobertura florestal em áreas definidas como Áreas de Preservação Permanente constitui-se em elemento de extrema importância na manutenção da qualidade ambiental, desempenhando diversas funções entre elas, a dissipação da energia do escoamento superficial, a proteção das margens dos cursos d'água, a estabilização de encostas, a proteção de nascentes, o impedimento do assoreamento de corpos d'água, o abastecimento do lençol freático, captura e retenção de carbono, porém, tais funções muitas vezes ficam comprometidas, decorrente de sua falta (GARCIA, 2011).

Com base na legislação vigente (Código Florestal) foram mapeadas as APPs para as nascentes da bacia de estudo em um raio de 50 metros e para os rios em 30 metros de cada lado. Como os rios inseridos na bacia são estreitos, não ultrapassando 10 metros de largura, considerou-se apenas as APPs de 30 metros, conforme podemos observar na Figura 3.

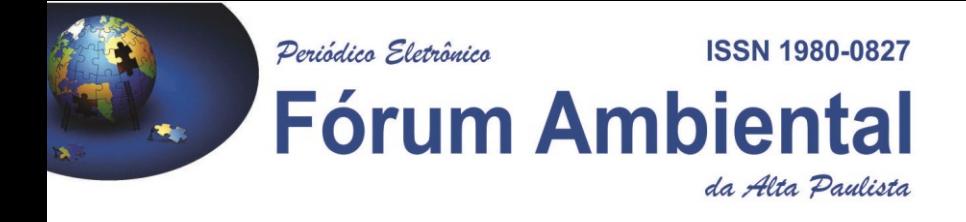

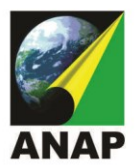

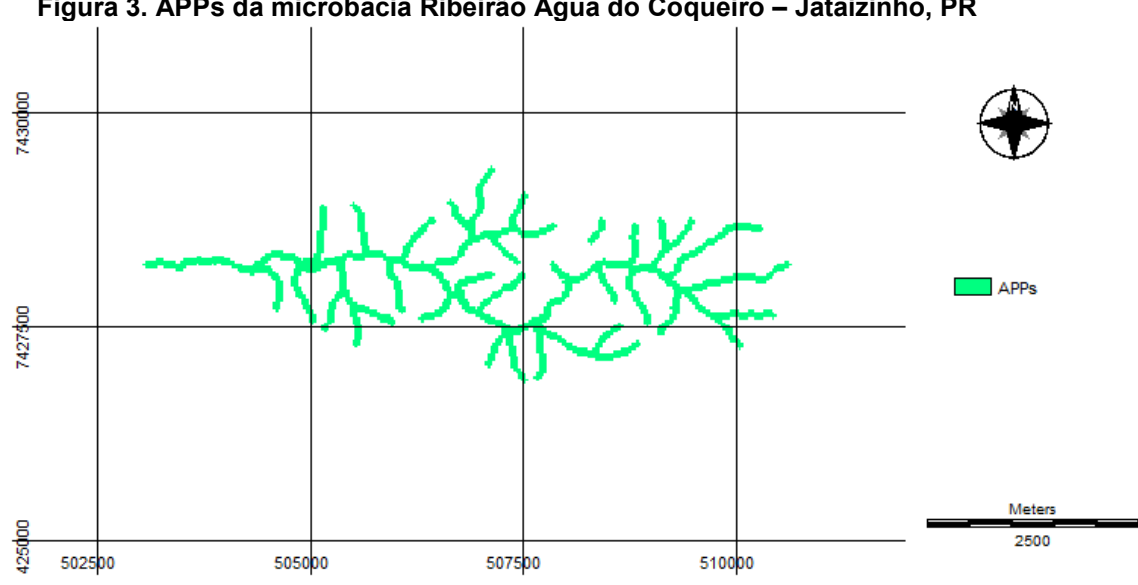

**Figura 3. APPs da microbacia Ribeirão Água do Coqueiro – Jataizinho, PR**

Legalmente, as Áreas de Preservação Permanente não podem ser ocupadas. Porém, como pode-se observar na Figura 4 e Tabela 2, as APPs estão com a vegetação nativa destruída para a utilização em usos como a pastagem, culturas e área urbana. Da área total das APPs, apenas 35.37% estão sendo utilizadas da maneira correta (de acordo com a legislação), ou seja, estão preservadas e cobertas pelas classes florestal e campestre.

Apesar da importância, e de serem preservadas por lei, as matas ciliares vêm sendo alvo das atividades antrópicas, diante dos interesses conflitantes de uso e ocupação da terra, ocasionando a sua supressão ao longo dos cursos d'água, como é o caso da microbacia Ribeirão Água do Coqueiro no qual sua utilização é para fins agropecuários e também tem-se destaque para a área urbana.

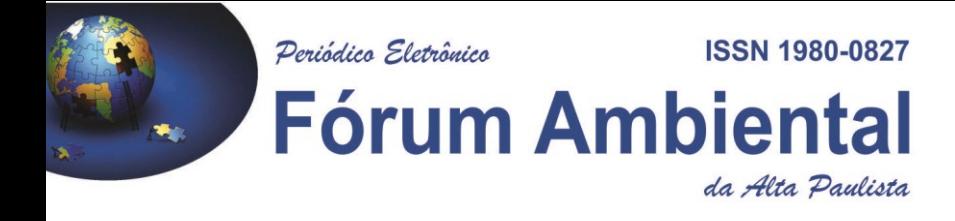

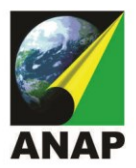

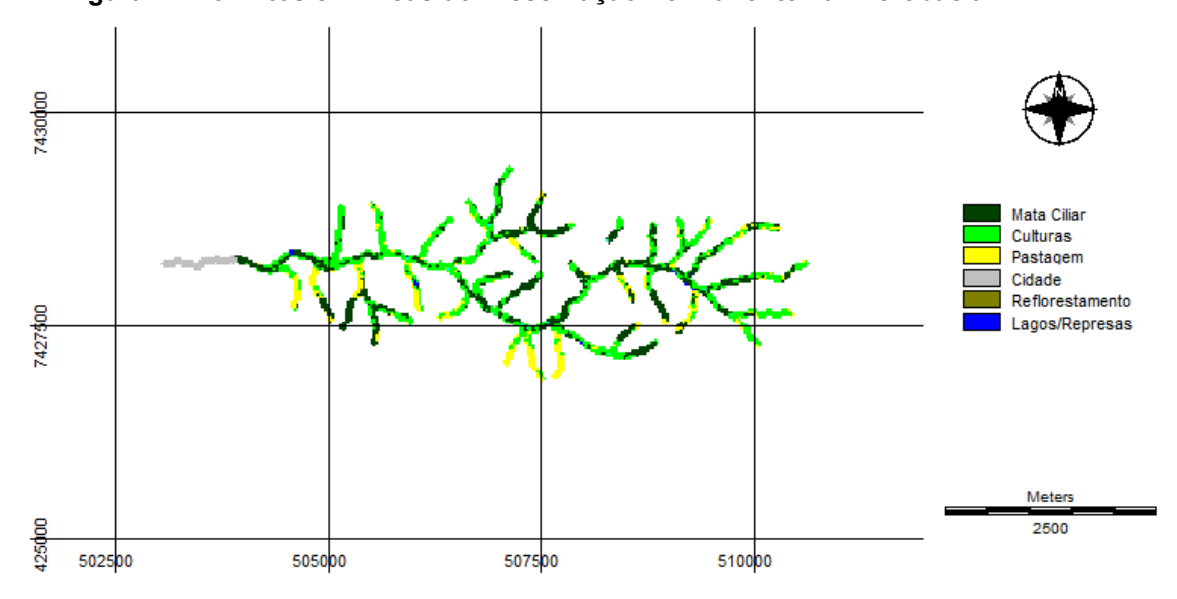

**Figura 4 - Conflitos em Áreas de Preservação Permanente na microbacia**

| Classes de uso da Terra | <b>APPs</b> |       | <b>Conflitos</b> |       |
|-------------------------|-------------|-------|------------------|-------|
|                         | (ha)        | $\%$  | (ha)             | $\%$  |
| Mata                    | 90,09       | 35,37 |                  | -     |
| Culturas                | 114,3       | 44,88 | 114,3            | 69,44 |
| Pasto                   | 40,68       | 15,97 | 40,68            | 24,71 |
| Cidade                  | 8,28        | 3,25  | 8,28             | 5,03  |
| Reflorestamento         | 0,18        | 0,07  | 0,18             | 0,11  |
| Lagos/Represas          | 1,17        | 0,46  | 1,17             | 0,71  |
| <b>Total</b>            | 254,70      | 100   | 164,61           | 100   |

**Tabela 2 - Áreas de Preservação Permanente e de conflitos em APPs (ha e %)** 

Com base nesses dados é possível concluir que há a necessidade de recompor 164,61 hectares de Área de Preservação Permanente. A Figura 4 e a Tabela 2 apresentam a porcentagem de cada conflito em APPs, na qual observa-se de conflito de uso de culturas, com 69,44% (114,3 ha) e de pasto em 24,71% (40,68ha), totalizando 94,15% da área de conflito somente com esses usos e os demais abrangem 5,85 % (10,71 ha) dessa área.

Segundo Crosta (1992) o sistema de informações geográficas IDRISI permitiu a delimitação, a quantificação e a caracterização das Áreas de Preservação

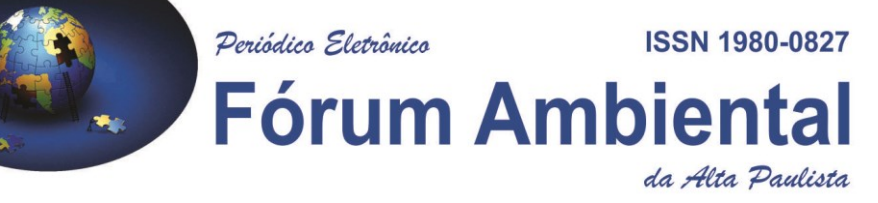

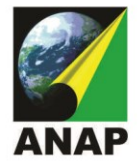

Permanente, dando condições para a obtenção de informações quanto a áreas com uso indevido. A partir de então, foi possível identificar a situação de usos da microbacia que estão em conflito com a legislação ambiental, sendo que o uso inadequado e sem planejamento da terra torna-o infértil de maneira irreversível, provocando a baixa produtividade das culturas.

## **4. CONCLUSÃO**

Através desta pesquisa, tivemos a oportunidade de conhecer a realidade da microbacia Ribeirão Água do Coqueiro que apresenta problemas ambientais decorrentes do histórico de uso e ocupação do solo sendo que a maioria está associado à retirada da cobertura vegetal.

Quanto a legislação ambiental, mais especificamente o Código Florestal, pode-se perceber a importância das APPs para a preservação dos recursos hídricos, qualidade do ambiente e, consequentemente, proporcionar uma qualidade de vida melhor para a sociedade, porém, essa legislação nem sempre é cumprida e fiscalizada.

A utilização de técnicas de sensoriamento remoto e de geoprocessamento foram bastante satisfatórias para a realização do presente trabalho, possibilitando a digitalização da base cartográfica, a elaboração de banco de dados, interpretação de satélite, a realização do cruzamento das informações e a produção do mapa temático final dos conflitos nas APPs. Desta forma, podemos ressaltar que com a grande expansão das atividades humanas sobre o ambiente, a demanda por tecnologias ambientais tem sido cada vez mais procurada.

## **REFERÊNCIAS**

AMATO, F.; SUGAMOTO, M. L. Sistemas de Informações Geográficas no controle de desmatamento irregular na Área de Proteção Ambiental de Guaraqueçaba e de ocupação antrópica no entorno do Parque Nacional de Superagüi [CD-ROM]. In: GISBRASIL 2000, Salvador, 2000, **Anais...** Fatorgis – Informação e Eventos Tecnológicos.

BITTENCOURT, L.F.F.; BATISTA, G.T; CATELANI, C.S. Sensoriamento remoto aplicado ao estudo de ocupação de solo de mata ciliar do rio Paraíba do Sul no município de Caçapava. In: **Anais do I** 

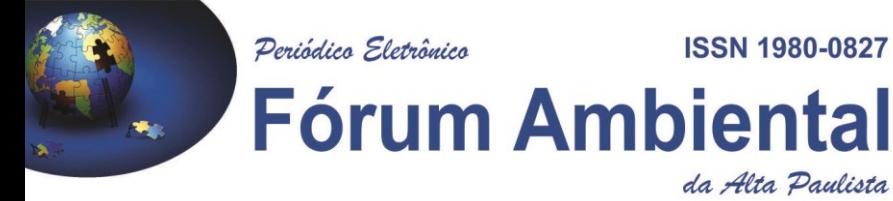

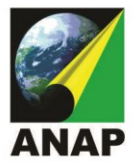

#### **Seminário de Sensoriamento Remoto e Geoprocessamento do Vale do Paraíba – GEOVAP**; 2006; Taubaté, Brasil. UNITAU; 2006. p. 89-99.

BRASIL. Lei n º 12.727, de 17 de outubro de 2012. Altera a Lei n° 12.651, de 25 de maio de 2012, que dispõe sobre a proteção da vegetação nativa; altera as Leis nos6.938, de 31 de agosto de 1981, 9.393, de 19 de dezembro de 1996, e 11.428, de 22 de dezembro de 2006; e revoga as Leis nos 4.771, de 15 de setembro de 1965, e 7.754, de 14 de abril de 1989, a Medida Provisória no 2.166-67, de 24 de agosto de 2001, o item 22 do inciso II do art. 167 da Lei no 6.015, de 31 de dezembro de 1973, e o § 2o do art. 4o da Lei no 12.651, de 25 de maio de 2012. **Diário Oficial da União**, Brasília, DF, 18 out. 2012. 2012.

COSTA, T.C.C.; SOUZA, M.G.; BRITES, R.S. Delimitação e caracterização de áreas de preservação permanente, por meio de um sistema de informações geográficas. In: **Anais...** VIII Simpósio Brasileiro de Sensoriamento Remoto, Salvador, Brasil, INPE, 1996. p. 121-127.

CROSTA, A. P. **Processamento de uso de imagens de sensoriamento remoto**. Campinas: UNICAMP, 1992, 170 p.

EMBRAPA – EMPRESA BRASILEIRA DE PESQUISA AGROPECUÁRIA. **Mapa de Solos do Estado do Paraná**. Rio de Janeiro: Documentos 96, 2006, 73p.

GARCIA, Y. M. **Aplicação do Código Florestal como Subsídio para o Planejamento Ambiental na Bacia Hidrográfica do Córrego do Palmitalzinho - Regente Feijó** *- SP***.** Trabalho de conclusão (bacharelado - Geografia) - Universidade Estadual Paulista, Faculdade de Ciências e Tecnologia, Presidente Prudente, 2011.

IBGE. Instituto Brasileiro de Geografia e Estatística. **Carta topográfica:** Assaí (MI-2759-3). Serviço gráfico do IBGE, 1991. Escala 1:50.000.

IBGE. Instituto Brasileiro de Geografia e Estatística. **Carta topográfica:** Uraí (MI-2759-1). Serviço gráfico do IBGE, 1991. Escala 1:50.000.

MAGALHÃES, C. S.; FERREIRA, R. M. Áreas de Preservação Permanente em uma microbacia. **Informe Agropecuário**, Belo Horizonte. V.21, n.207, p. 33-39, 2000.

ROCHA, J. S. M. **Manual de manejo integrado de bacias hidrográficas**. ed. UFSM, Santa Maria, RS. 1991. 181p.

SILVA, E. Código Florestal Brasileiro: função e áreas de preservação permanente. In: Simpósio Internacional sobre Ecossistemas Florestais, 4. 1996, Belo Horizonte. **Anais...** Rio de Janeiro: Biosfera, 1996. p. 48.

SILVEIRA, G. R. P.; [CAMPOS,](http://lattes.cnpq.br/4147899091047166) S. ; HASENACK, H. ; FERREIRA, L. T. L. ; DUARTE, A. P. S. G. . Geoprocessamento Aplicado na Identificação e Localização de Conflitos de Uso em APPs DE UMA Microbacia em Função da Legislação Ambiental. In: XXIV Congresso de Iniciação Científica da Unesp, 2012. **Anais**... XXIV Congresso de Iniciação Científica da Unesp, v. III, 2012.

SOPPER, W. E. **Effects of timber harvesting and related management practices on water quality in forested watersheds.** Journal of Environmental Quality, Madison, v.4, n.1, p.24-9, 1975.